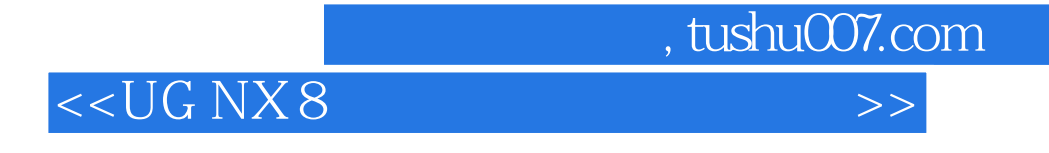

 $<<$ UG NX 8  $>$ 

- 13 ISBN 9787113148034
- 10 ISBN 7113148034

出版时间:2012-8

页数:521

字数:792000

extended by PDF and the PDF

http://www.tushu007.com

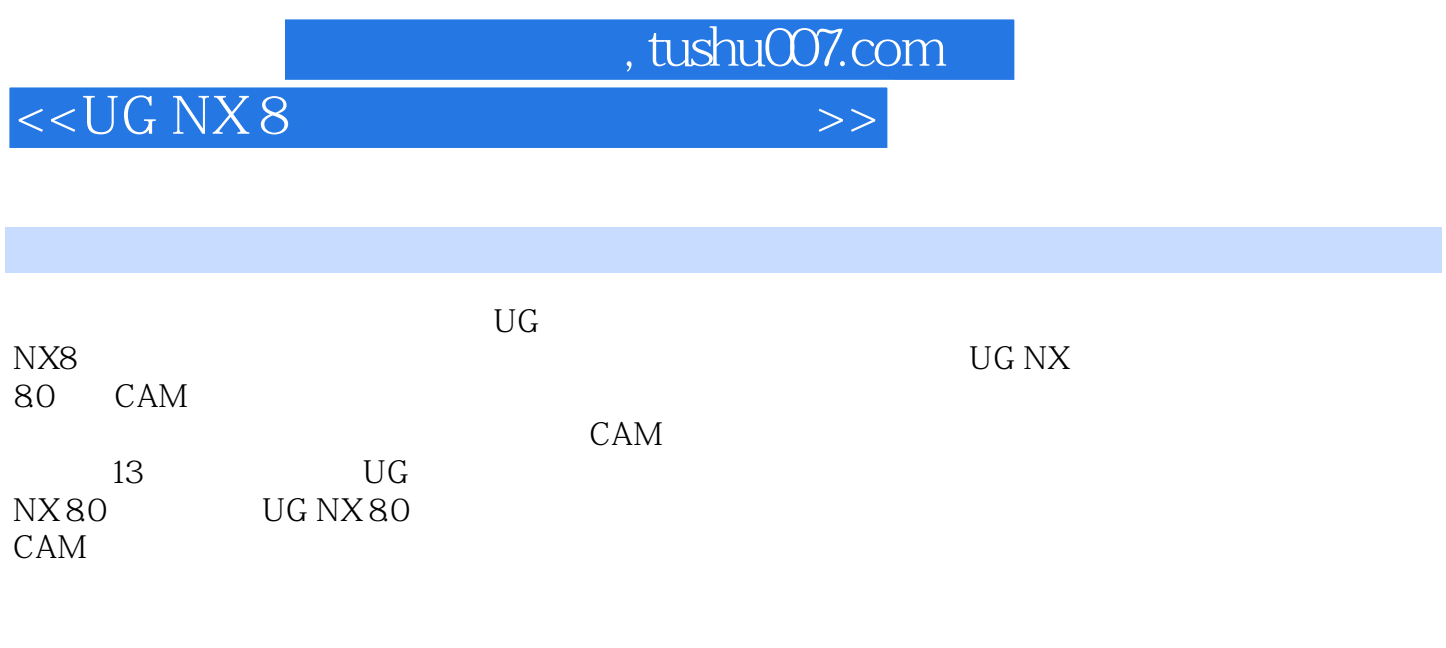

UG<br>NX8 NX8数控加工从入门到精通》适合在校学生、从事三维设计的工作人员、相关行业设计师和相关培训 , tushu007.com

## <<UG NX 8 >>>

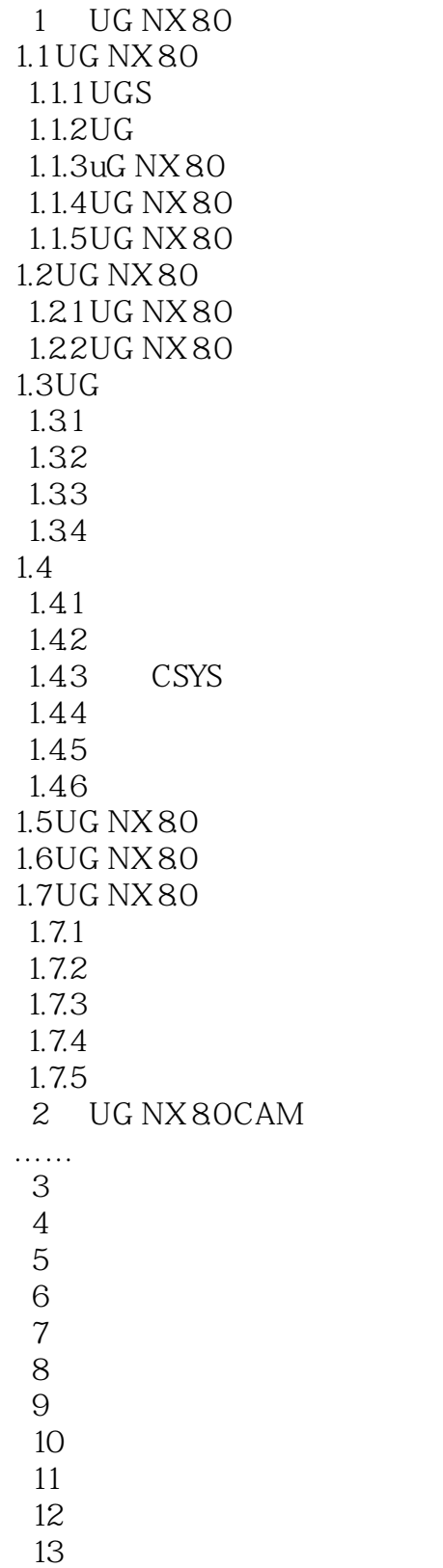

## <<UG NX 8

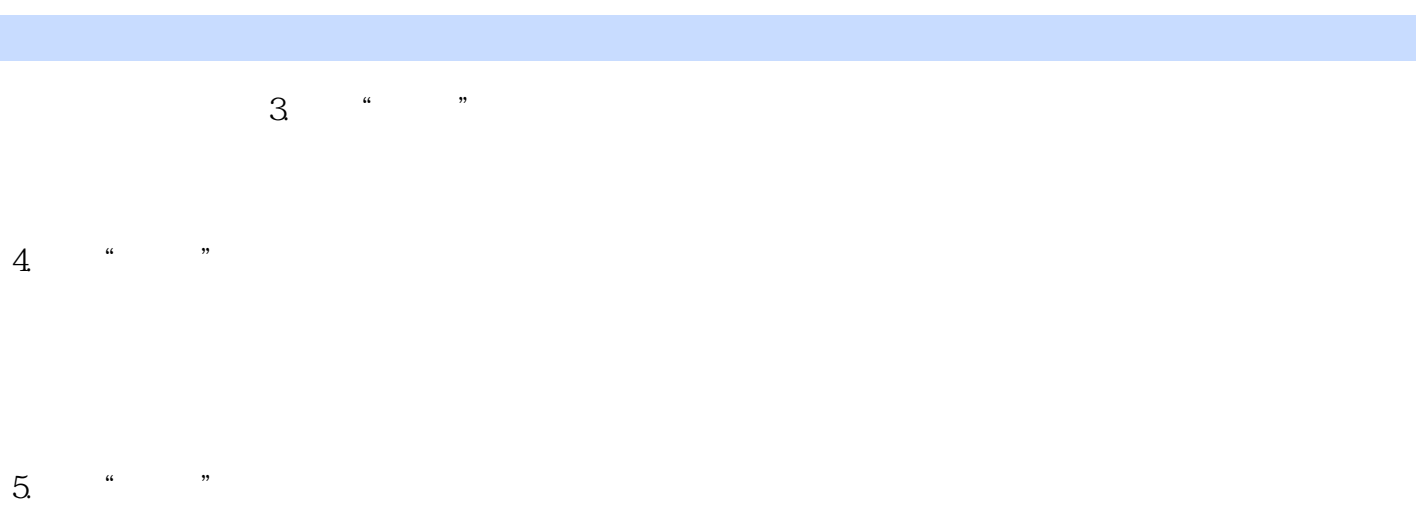

, tushu007.com

 $\mu$   $\mu$ 

 $6.$  " " 切削方向相反的结果是交替出现一系列"顺铣"和"逆铣"切削。

指定"顺铣"或"逆铣"方向并不会影响此类型的切削行为,但却会影响其中用到的"清壁"操作的

## 7.单向轮廓 "单向轮廓"创建的单向切削模式将跟随两个连续单向刀路间的切削区域的轮廓,它将严

格保持"顺铣"或"逆铣"。  $R = \frac{1}{2}$  , which are not defined with  $\frac{1}{2}$  , which are not defined with  $\frac{1}{2}$  , which are not defined with  $\frac{1}{2}$  , which are not defined with  $\frac{1}{2}$  , which are not defined with  $\frac{1}{2}$  , which are no 对比这7种切削方式,"往复"走刀、"单向"走刀和"单向轮廓"走刀生成平行直切削刀路的各种  $\mu$ ,  $\mu$ ,

 $\mu$  ,  $\mu$  ,  $\mu$  ,  $\mu$  ,  $\mu$  ,  $\mu$  ,  $\mu$  ,  $\mu$  ,  $\mu$  ,  $\mu$ 

 $\alpha$ ,  $\alpha$  ,  $\alpha$ 

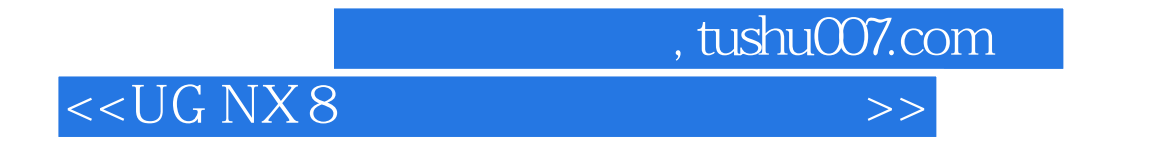

UG NX 8

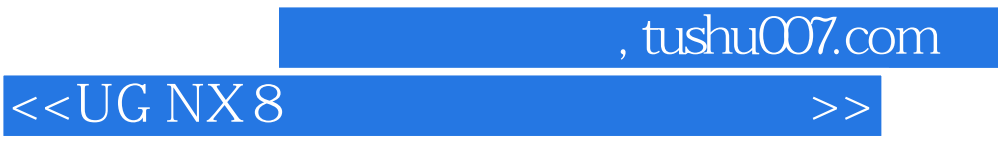

本站所提供下载的PDF图书仅提供预览和简介,请支持正版图书。

更多资源请访问:http://www.tushu007.com